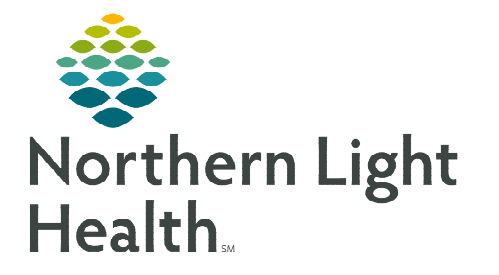

# **From the Office of Clinical Informatics New England Donor Services Automated Referral Workflow and Expiration Record**

**January 17, 2023**

**New England Donor Services (NEDS) receives asystolic and heartbeating referrals through the utilization of Interactive View and I&O. This streamlines documentation and improves the timely asystolic referral rate, while decreasing the number of missed heartbeating referrals.** 

# **Patient Expiration in iView**

Documentation of patient death occurs within iView in the Patient Expiration band.

# $\triangleright$  Timely Donation Referral

- Send Referral and All Updates to NEDS.
	- Selecting, Yes, heart beating referral or Yes, asystolic referral sends an automated referral to New England Donor Services (NEDS).
	- **Within 15 minutes of documenting Send Referral** and All Updates to NEDS, a phone call must be made to NEDS to confirm receipt of the referral and to determine a plan (800-446-6362). The call is made after the initial referral is sent.

4 Timely Donation Referral Send Referral and All Updates to NEDS NEDS Refer Mumbe Send Referral and All Updates to NEDS NEDS Refeq<sup>tin</sup>) Number<br>
<br>
<br> **2 NEDS Referral Follow**<br>
Date/Time F/U Call to **O** Reference Text

Send Referral and All Updates to NEDS

- For the phone number and additional information, click directly on the Send Referral and All Updates to NEDS for Reference Text.
- For heartbeating referral patients, if asystole occurs, a **second call to NEDS** is placed to determine the potential for tissue donation.

# **NOTE: Click the blue hyperlink to view Reference Text for the NEDS contact information.**

 When documentation is updated within the Patient Expiration band, Send Referral and All Updates to NEDS must be redocumented for NEDS to receive electronic updates.

# **NOTE: Redocumentation of Send Referral and All Updates to NEDS will not change your NEDS referral number.**

# $\triangleright$  Heartbeat Referral Triggers

- Refer any ventilated patient who has suffered a non-recoverable injury or condition.
- Refer upon initiation of therapeutic hypothermia/TTM.
- Refer prior to discussion of DNR.
- Refer prior to anticipated end of life discussion or de-escalation of care or terminal extubation.

Patient Expiration

△ Timely Donation Referral

**NEDS Referral Number** 

# **From the Office of Clinical Informatics NEDS Automated Referral and Expiration Record Documentation January 17, 2023 Page 2 of 4**

- Refer prior to initiation of brain death testing.
- Refer if patient is on comfort measures only.
- > NEDS Referral Number
	- The NEDS Referral Number auto-populates in the Referral Number box.
		- Nursing may need to click the minutes ago button to populate the referral number.
		- If the NEDS Referral Number doesn't populate, redocument Send Referral and All Updates to NEDS.

14 minutes ago

- A referral number populates after the first referral is sent. (This populates only once.)
- $\triangleright$  Fetal Demise
	- Document Gestational Age.
	- Document Birth Type.
	- Document Cytogenetics.
		- If Yes is selected, document Requisition completed, Insurance form, or Appropriate label used.

**NOTE: Women's Health Nursing will continue to utilize Fetal Demise iView documentation,** *in addition* **to documentation within the Patient Expiration iView Band, which has replaced the Expiration Record Adhoc form.** 

# NEDS Fetal Demise Considerations

- Do NOT call NEDS if Fetal death is less than 36 weeks gestation and/or less than 6 pounds without heartbeat or breath taken at time of delivery.
- All cases greater than 36 weeks gestation with/without a heartbeat or breath at time of delivery MUST be reported to NEDS.
- Any gestational age where there was a heartbeat and/or breath **present** at the time of delivery MUST be reported to NEDS.
- All Anencephalic cases greater than 36 weeks MUST be reported to NEDS.
	- NEDS may lower the required birth weight in considering these cases.

# $\triangleright$  NEDS Referral Follow-up and Plan

- Document the Date/Time of the follow-up call with NEDS staff.
- Document the Name of the NEDS staff member in contact with.

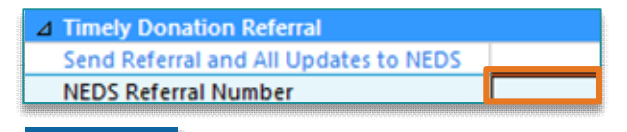

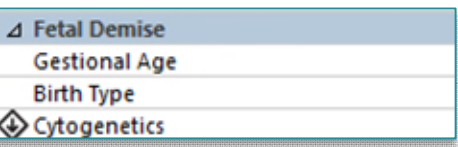

△ NEDS Referral Follow-up and Plan Date/Time F/U Call to NEDS **NEDS Staff Notified Established Plan** 

• Select the appropriate responses for the Established Plan.

# $\triangleright$  Death Notification

- Document of Date/Time of Death.
- Document the Preliminary Cause of Death.
- Document Pronounced by.
- Select appropriate responses for **Notifications of Death.** 
	- If trauma or drugs were involved (accidental or intentional), please notify the Medical Examiner. If the death is not related to these situations, Medical Examiner notification is not needed. Please refer to System Policy 21-005. The Medical Examiner phone number is 800-870- 8744.

**Restraint Use Prior to Death** 

**Restraint Use Prior to Death<br>COVID Associated Death Restraint Use Prior to Death**<br>At time of death

At time of death Within 24 hours prior to death

Based on Notifications of Death documentation, additional fields will open and should be documented as appropriate. △ Mandatory Restraint Reporting

# $\triangleright$  Mandatory Restraint Reporting

- Document if **Restraints** were used prior to death.
	- W/in 1 week & reasonable to assume contributed to death Reasonable to assume includes, but is not limited to, deaths related to restrictions of movement for prolonged periods of time or death related to chest compressions, restrictions of breathing, or asphyxiation.
- Document if this was a COVID-19 Associated Death.

# Autopsy

- Select if an autopsy has been completed or requested.
- Document if autopsy consent was signed.
	- The consent must be obtained by physician from the next of kin.
	- If family is requesting an autopsy and it is not a Medical Examiner case, inform family of their personal responsibility for payment and transportation expense.
- Document if drains and invasive lines are in place.

# $\triangleright$  Disposition

- Document Name of Funeral Home and phone number.
- Document Belongings.
	- If selected, document who the belongings were sent home with and location where belongings are being held.

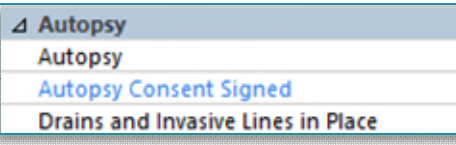

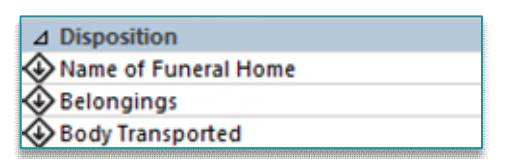

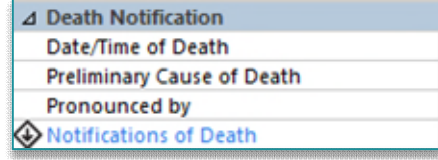

 $\overline{\mathbf{x}}$ 

- Document Body Transported.
	- Document the Date/Time the body left department.

# **Information Received Electronically By NEDS**

- $\triangleright$  The following information will automatically go to NEDS once Send Referral and All Updates to NEDS is documented:
	- Hospital name and address, nursing unit, and nursing unit phone number.
	- Admission date and time.
	- Name of nurse documenting the referral.
	- Patient demographics.
	- Type of referral (heartbeating or asystolic), admitting diagnosis, weight, B/P, Heart rate, date/time of intubation and extubation.
	- Date/time of death, cause of death, problem list.

#### **NOTE: For information on iView band setup, please refer to this [flyer.](https://ci.northernlighthealth.org/Flyers/Non-Providers/Hospital-Nurse/Documentation/iView-Band-Setup.aspx)**

# **Downtime Procedure**

- In the event of a patient death during a downtime, a phone call **MUST** be made to NEDS (800-446-6362) for referrals and for any subsequent follow ups.
- $\triangleright$  Downtime Form Expiration Record is to be utilized in the event of a patient death during a downtime. This form can be found in the [NLH Forms Repository](https://intranet2.emhs.org/m/p/NLH-Forms-Repository) under Northern Light Health.

# **NOTE: The Downtime Tool boxes will need to be updated with the new version of th[e Expiration](https://intranet2.emhs.org/m/p/NLH-Forms-Repository/Documents/Northern-Light-Health/900093008-Downtime-Form-Expiration-Record.aspx)  [Record](https://intranet2.emhs.org/m/p/NLH-Forms-Repository/Documents/Northern-Light-Health/900093008-Downtime-Form-Expiration-Record.aspx) form.**

**For questions regarding process and/or policies, please contact your unit's Clinical Educator or Clinical Informaticist. For any other questions please contact the Customer Support Center at: 207-973-7728 or 1-888-827-7728.**